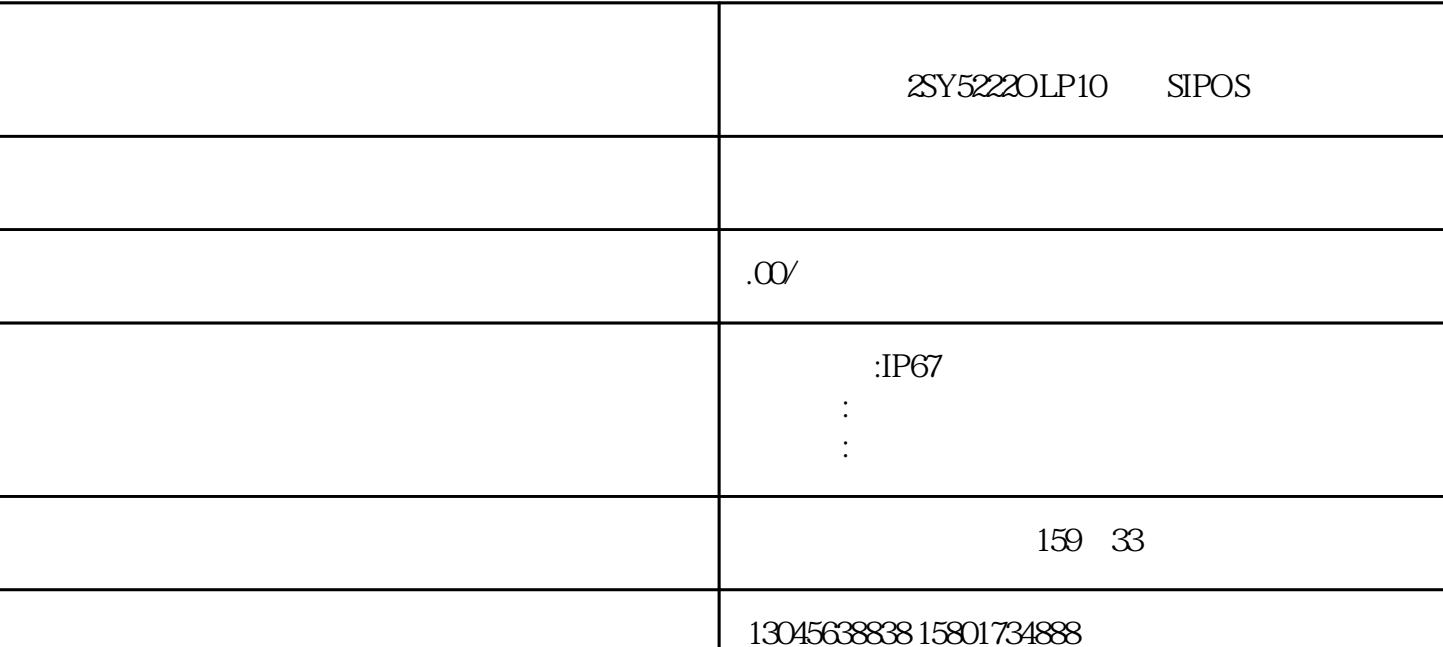

 $\approx$  1  $($  ) 2 ( ) 3  $4$  (exercise  $4$ );  $5$  $SIPOS$  $\sim$  2  $(50Hz)$   $(220V)$   $(380V)$ 相电源来给电机供电,从而实现对输出轴转速的控制。-柔性到达全关或全开位置在接近全关或全开两个

 $SIPOS$  $\epsilon$ 

 $SIPOS$ 试步骤:1、按控制面板的"LOCAR REMOTE"地与远控切换按钮,切换到"LOCPAR"地调试。2、 按"ENTER"确认键后菜单显示"Sprache lang.",再按向下键(↓)后,画面显示"COMMISSIONIN  $G^"$  3 "ENTER" " $000"$  " $904"$ " 9", "ENTER" 0 "ENTER" 4 "4" "ENTER" 4 "4" "ENTER" 4 we dose direction" " clockwise" 5 " closing speed "关速度,按向下键画面显示"opening speed"开速度。如执行器太慢或太快,可以按"ENTER"键选  $\text{ENTER}^*$  6 3 " cut-off mode cl." " travel-dependent" " torque-dependent" " ' cut-off mode op." " travel-dependent" travel-dependent" z is a max cl. torque", the same ", the max op. torque", the max op. torque ", the max op. torque ", the max op. torque ", the max op. torque ", the max op. torque ", the max op. torque ", the max op. torque ", the max op.

endpost. adjust" with the state of the SN  $\alpha$  and  $\beta$  is the state of the SN  $\alpha$  endpost. adjust "E NTER"键画面显示"start with ."第二行显示闪烁的"open"按"ENTER"键。画面显示"move to op."  $STOP"$  $\ddot{o}$  1 11 2 1  $3$  "ENTER" 会显示devition XXX(数值),然后轻轻转动白色齿轮将这个数值正好调为0,按"ENTER"键后,画 面显示"move to cl.",按住向下键保持3秒钟以上,让阀门自动运行到全关位置,然后再点动一下向  $3$  was "entired ENTER" to the adjustment OK!"  $\,$ to the state of the state of the state of the state of the state  $\ddot{}$  anti-state  $\ddot{}$  anti-state of the state of the state of the state of the state of the state of the state of the state of the state of the state of t

-clockwise" "ENTER"